#### **Elaborazione delle Query**

Leggere le sezioni 8.1 e 8.2 di Riguzzi et al. Sistemi Infomativi

Lucidi derivati da quelli di Hector Garcia-Molina

#### **Query Processing**

Come passare da una query ad un piano per eseguirla?

#### **Esempio**

Select B,D From R<sub>,</sub>S Where  $R.A = "c" \wedge S.E = 2 \wedge R.C = S.C$ 

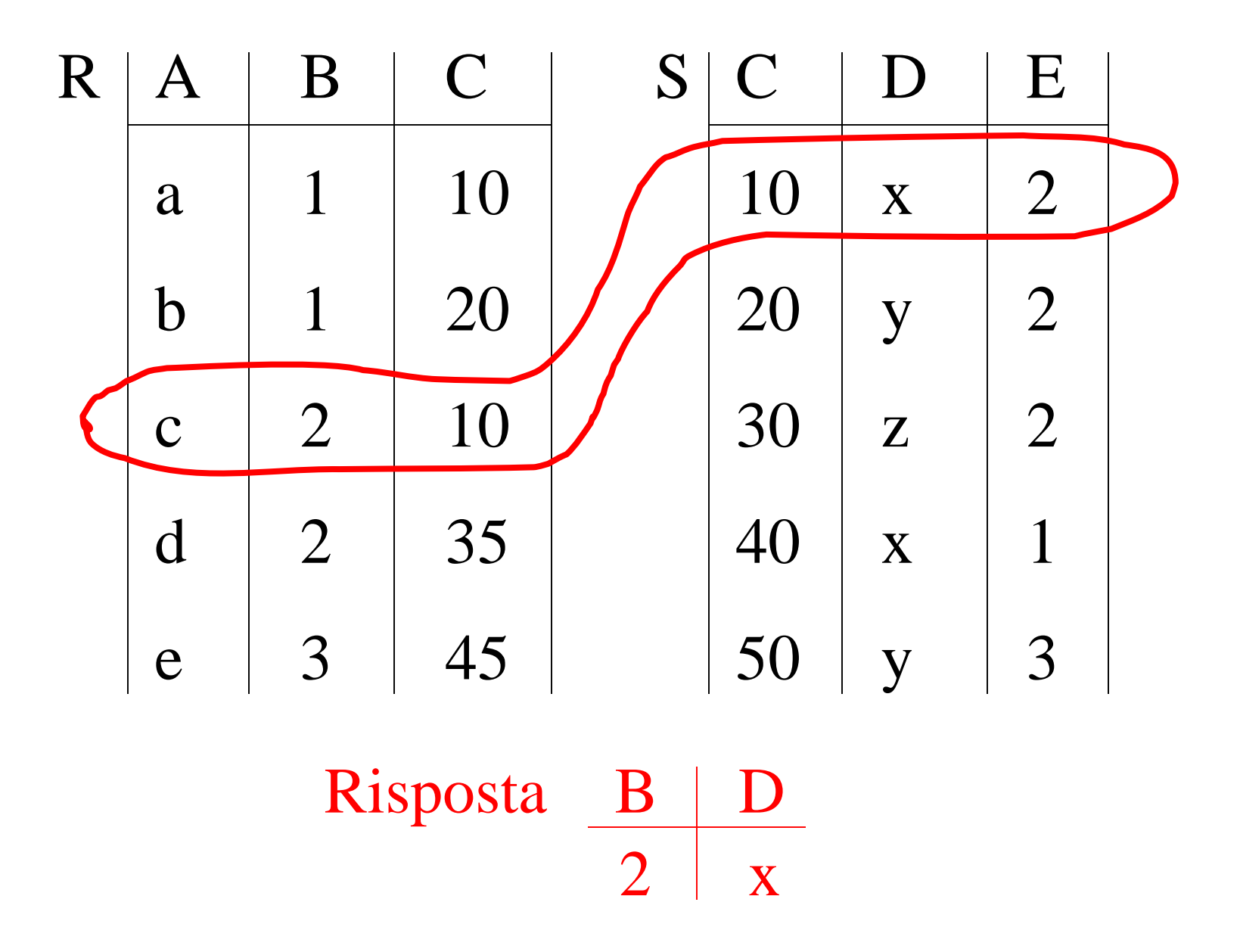

 $\overline{4}$ 

• Come eseguire la query?

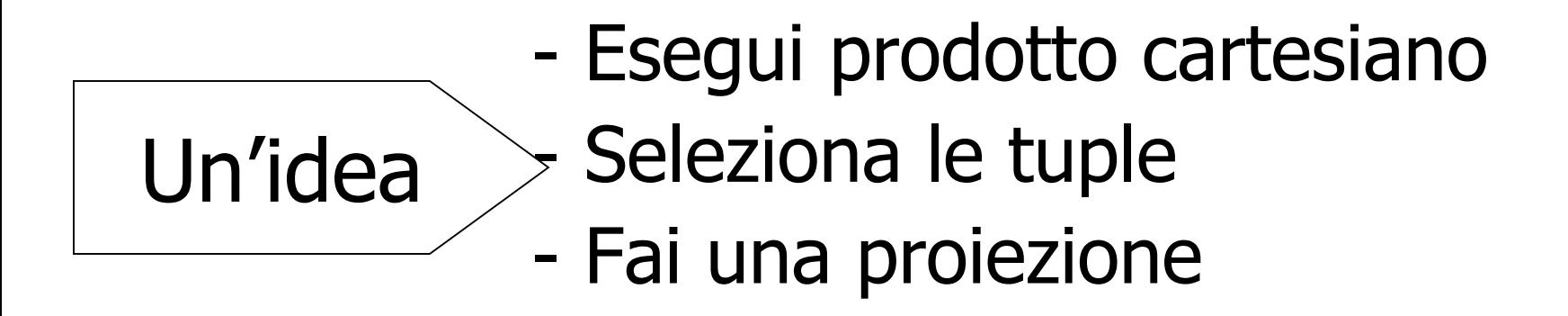

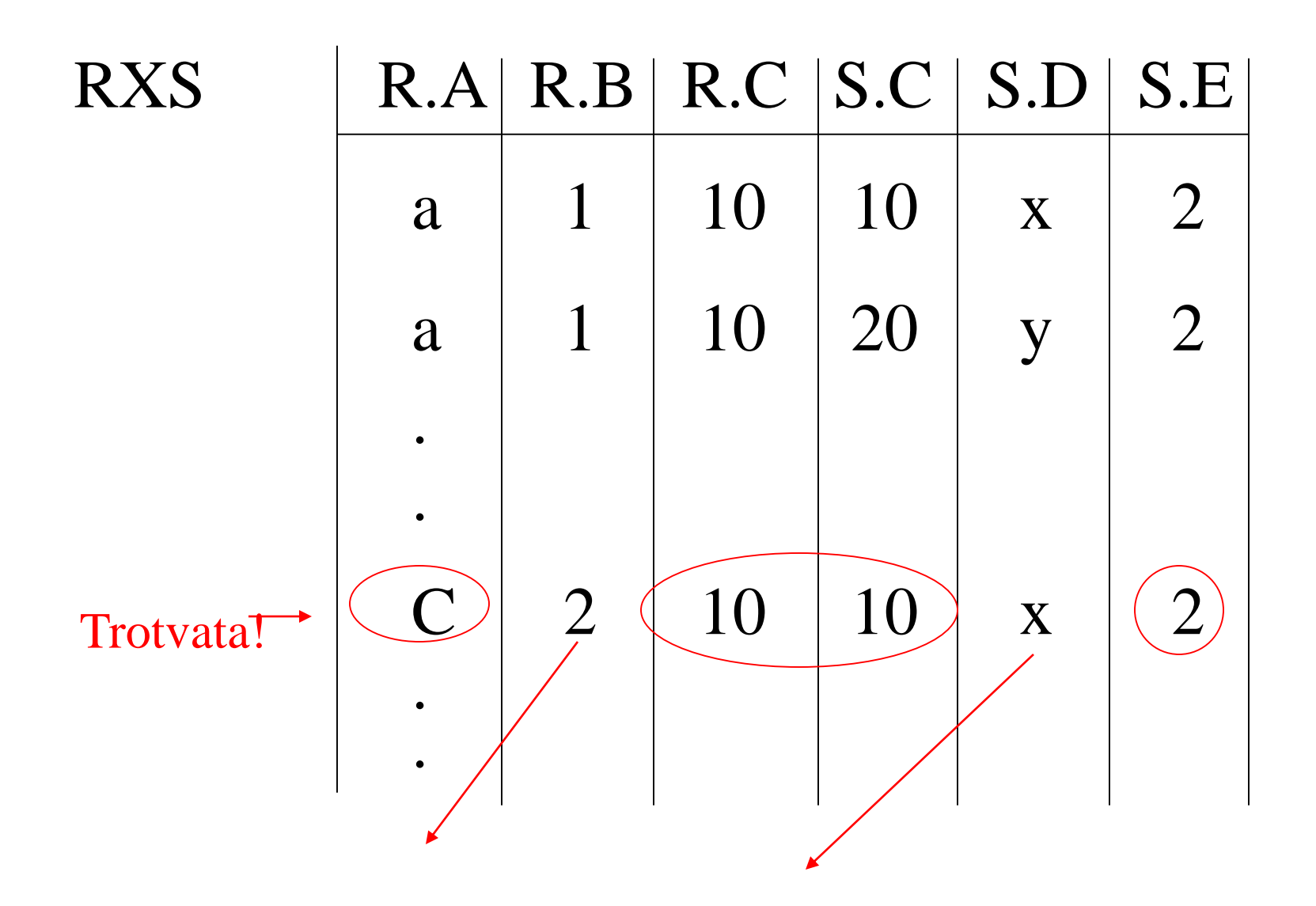

#### Algebra relazionale- puo' essere usata per descrivere i piani. Es: Piano I

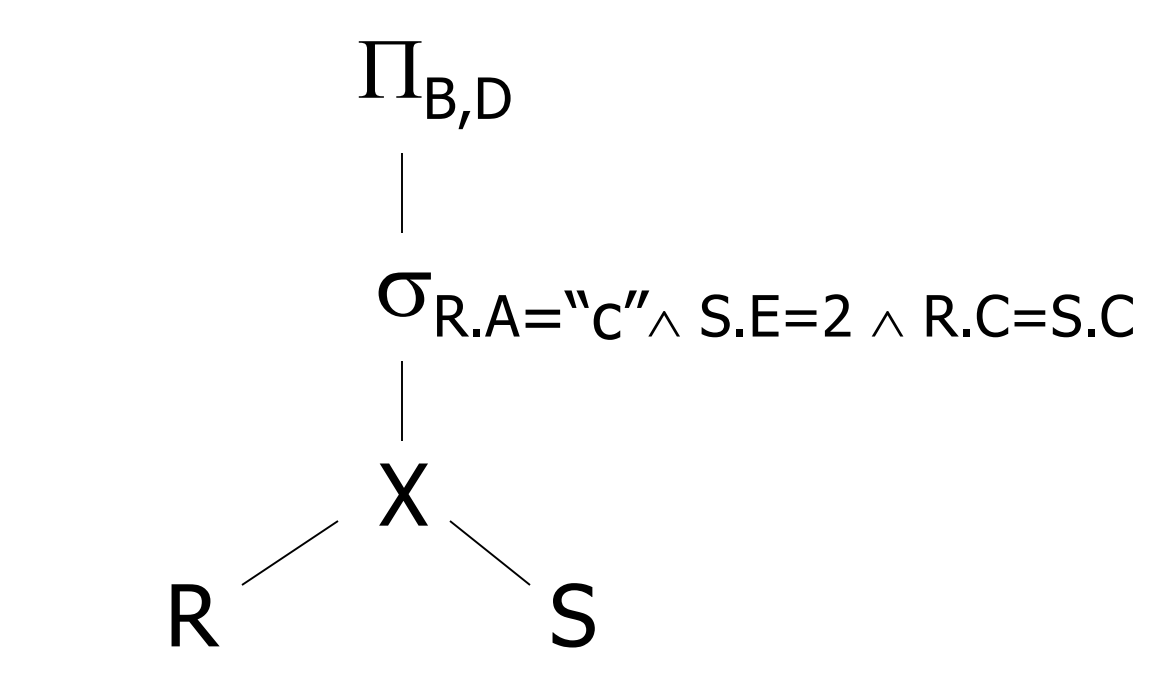

**Oppure:**  $\Pi_{B,D}$   $\sigma_{R.A="c", S.E=2 \land R.C = S.C}$  (RXS)]

## Un'altra idea:

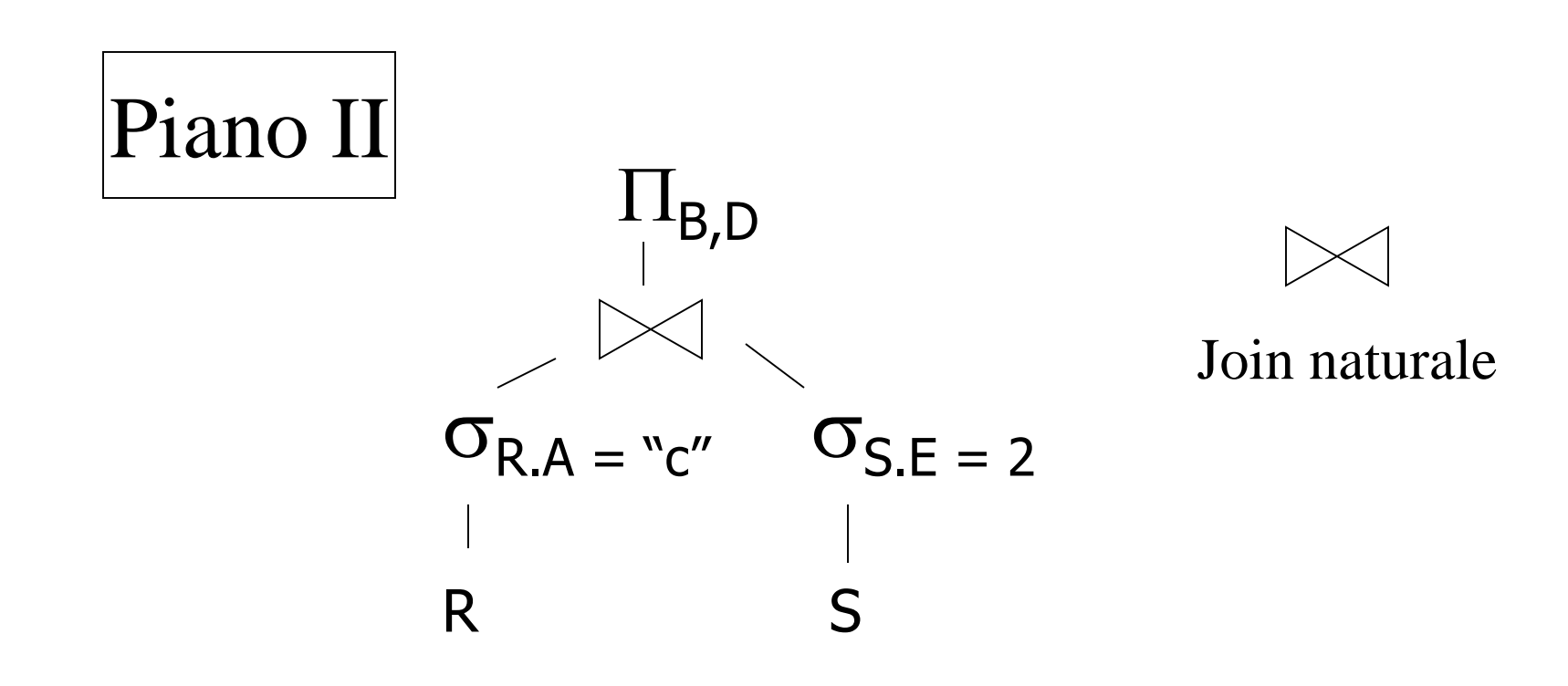

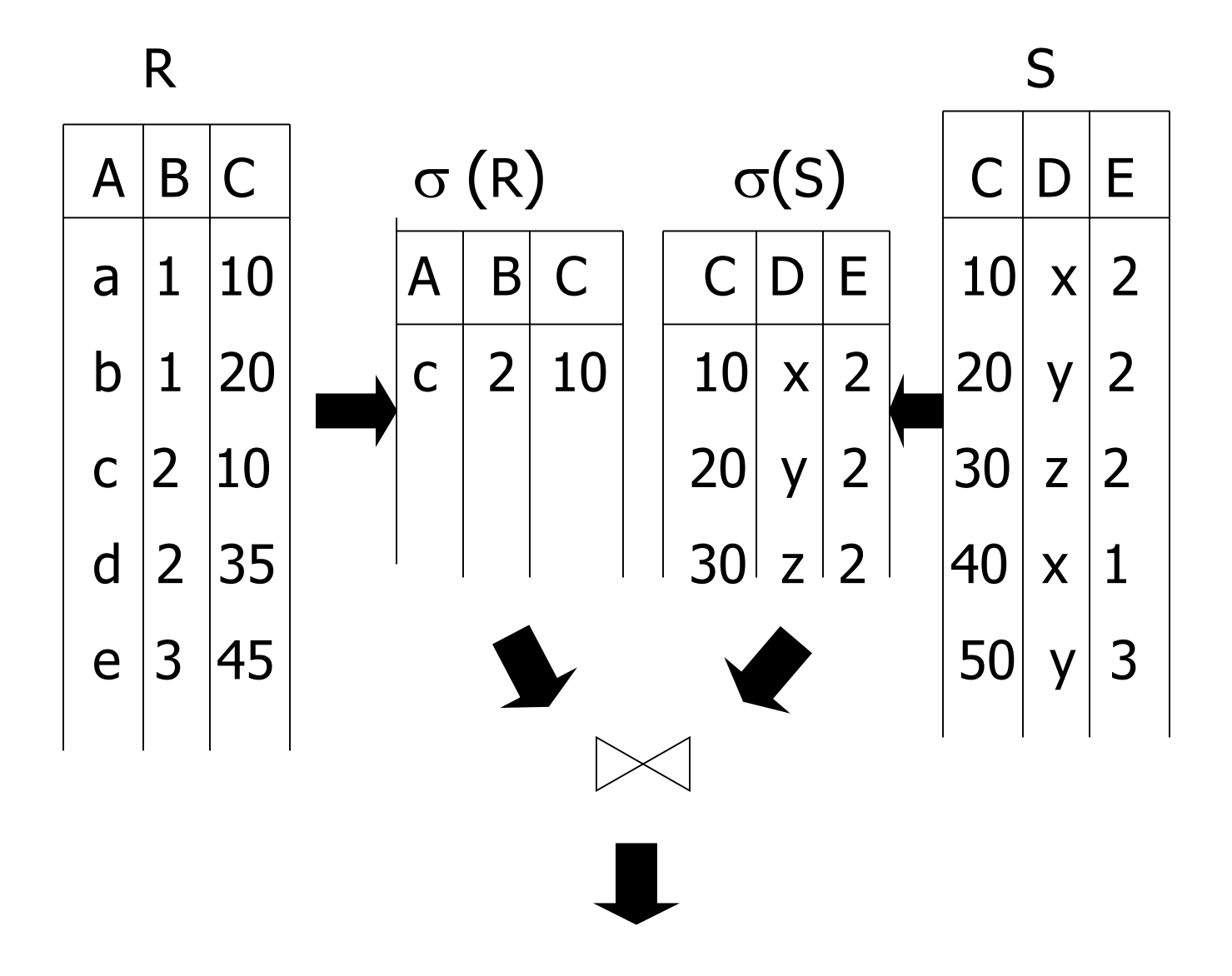

# Piano III

Usa indici su R.A e S.C

- (1) Usa l'indice su R.A per selezionare le tuple di R con  $R.A = "c"$
- (2) Per ciascun valore R.C trovato, usa l'ndice su S.C per trovare le tuple corr.
- (3) Elimina le tuple di S con S.E  $\neq$  2

(4) Esegui il join tra le tuple corrispodenti di R,S, proietta sugli attributi B,D e metti nel risultato

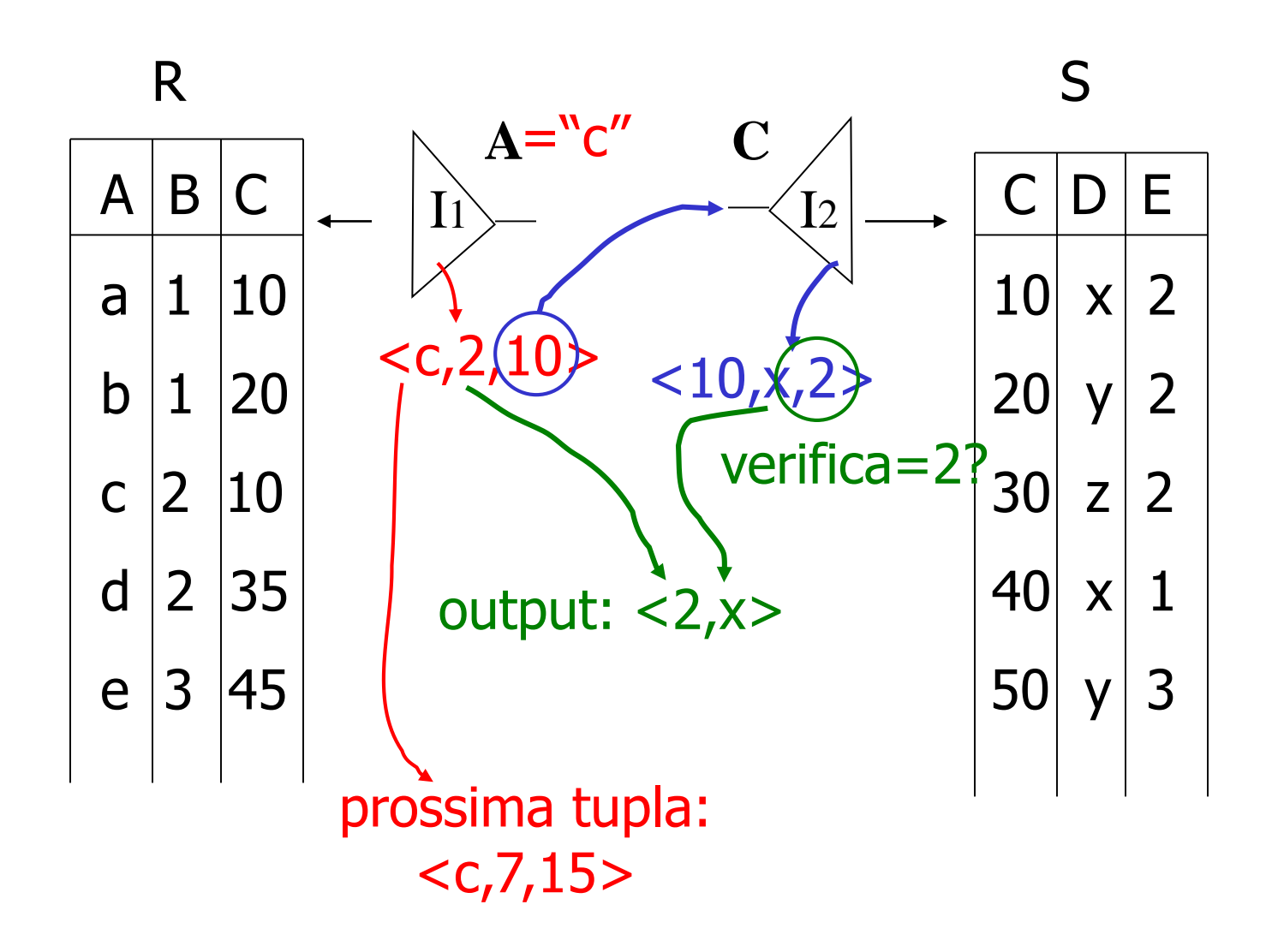

## Ottimizzazione delle query

Piano descritto con l'algebra relazionale=logical query plan

Piano descritto con operatori fisici=physical query plan

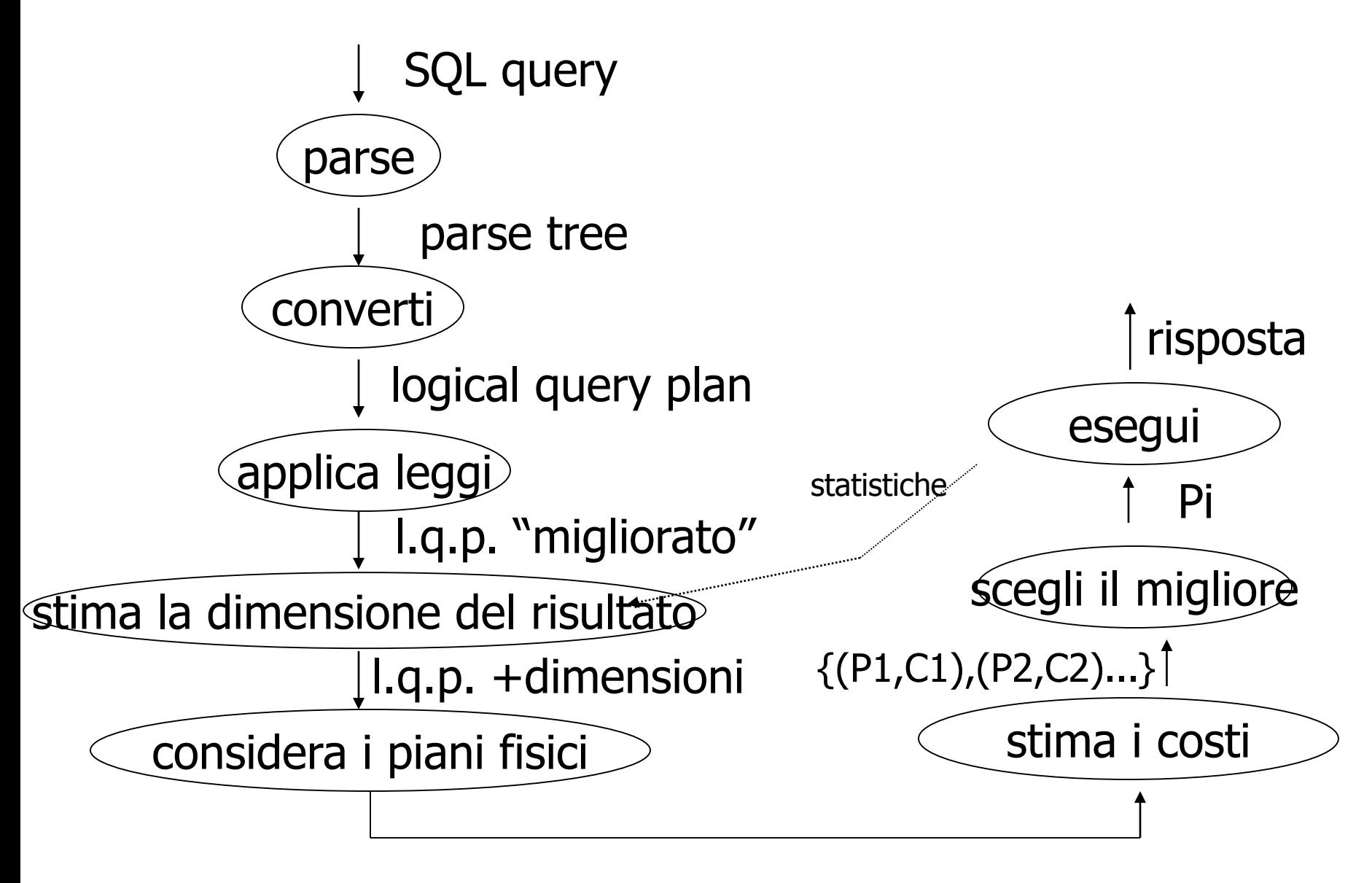

physical query plans {P1,P2,…..}

# Esempio: SQL query

StarsIn(movieTitle,movieYear,starName) MovieStar(name,address,gender,birthdate)

SELECT movieTitle FROM StarsIn WHERE starName IN ( SELECT name FROM MovieStar WHERE birthdate LIKE '%1960' );

(Trova i film con star nate nel 1960)

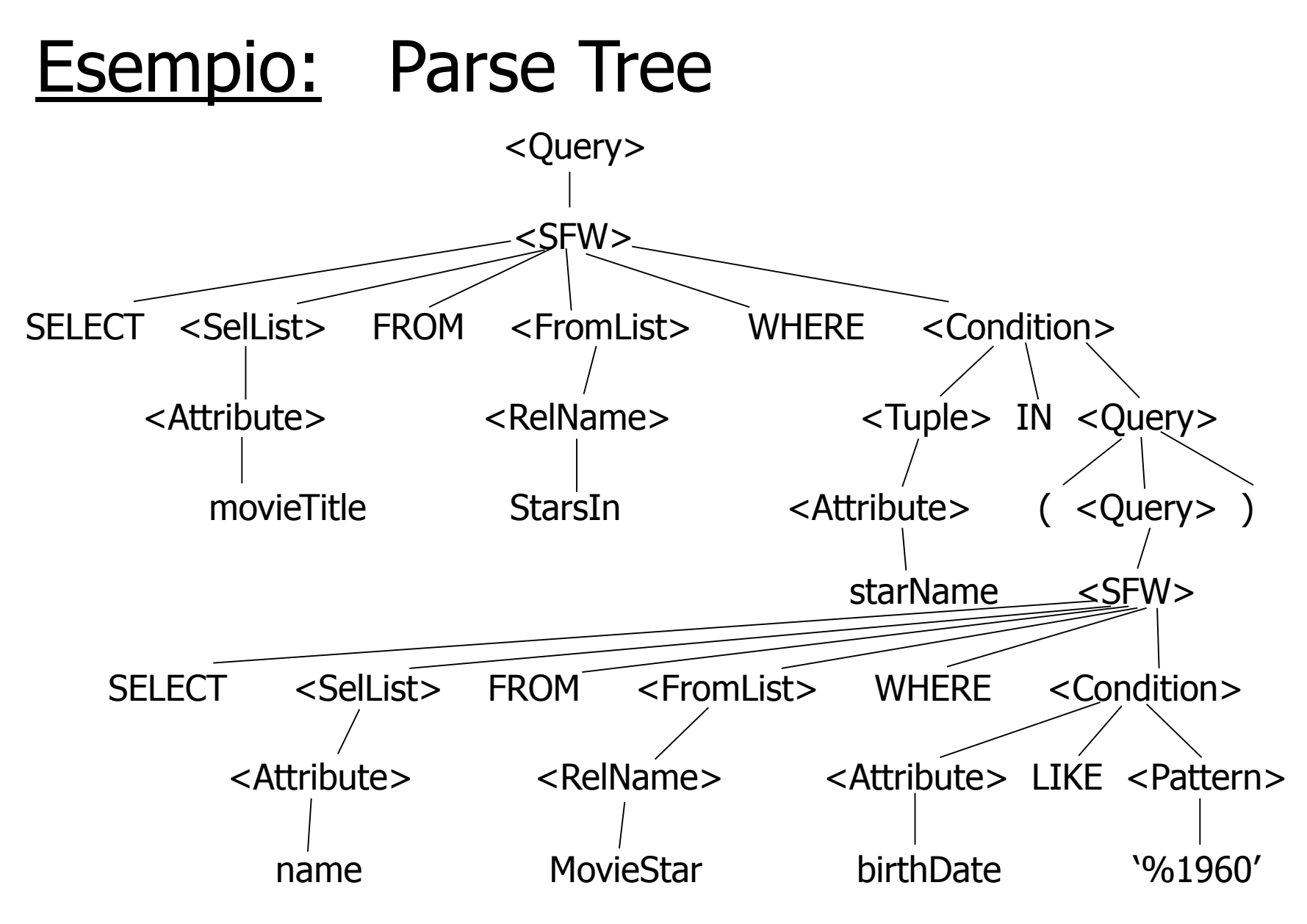

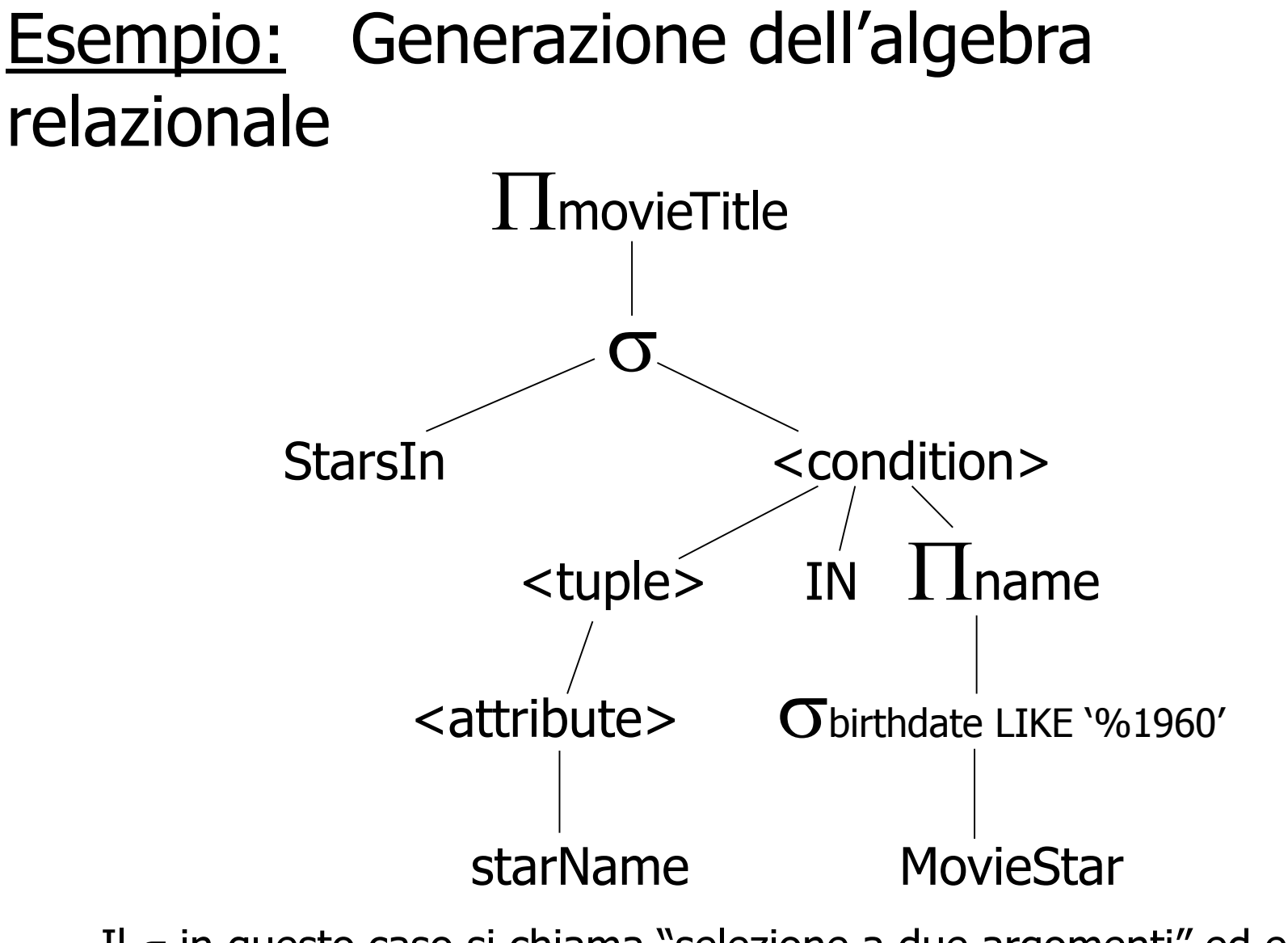

Il  $\sigma$  in questo caso si chiama "selezione a due argomenti" ed e' a mezza via tra il parse tree e l'algebra relazionale

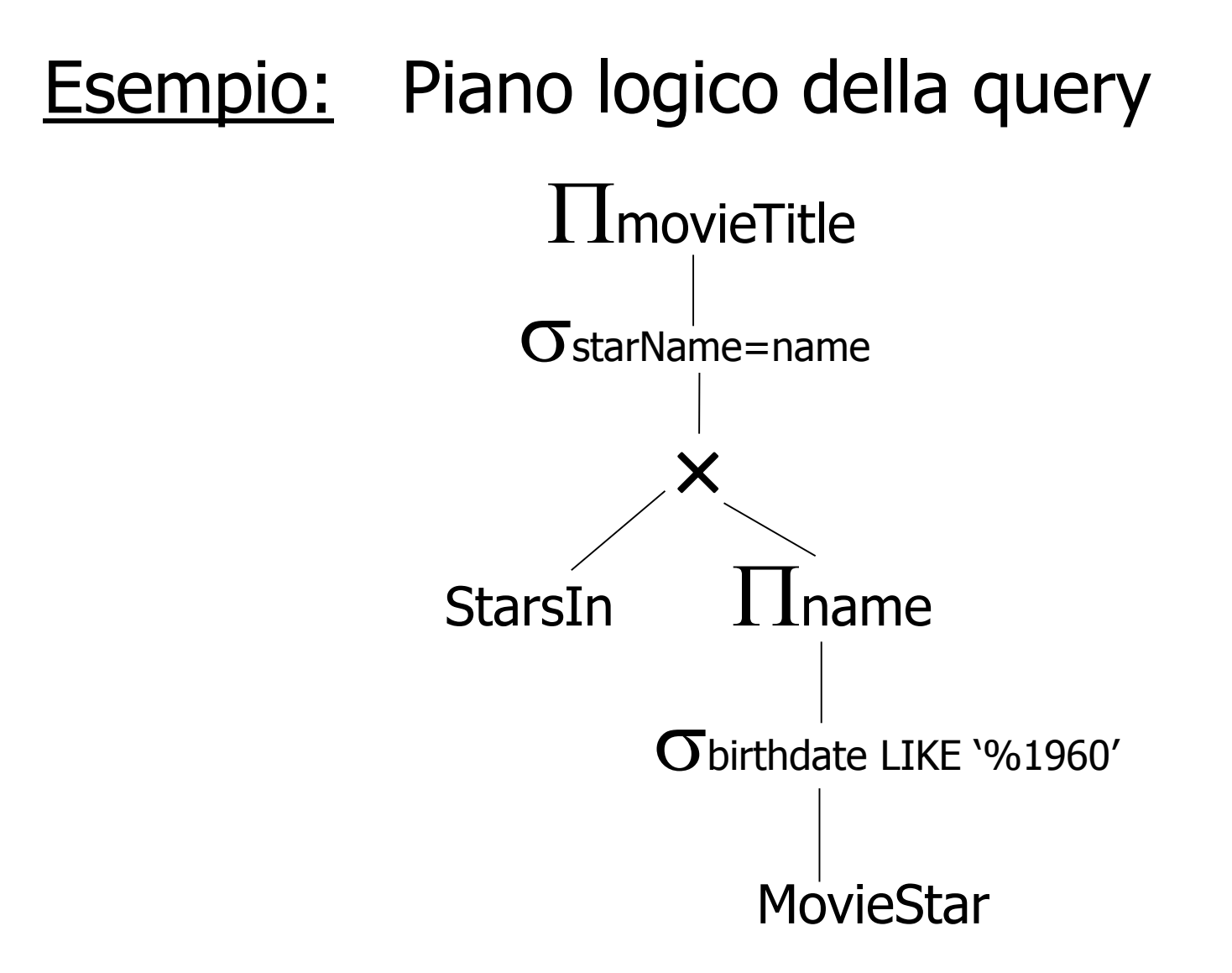

Trasformando la condizione IN

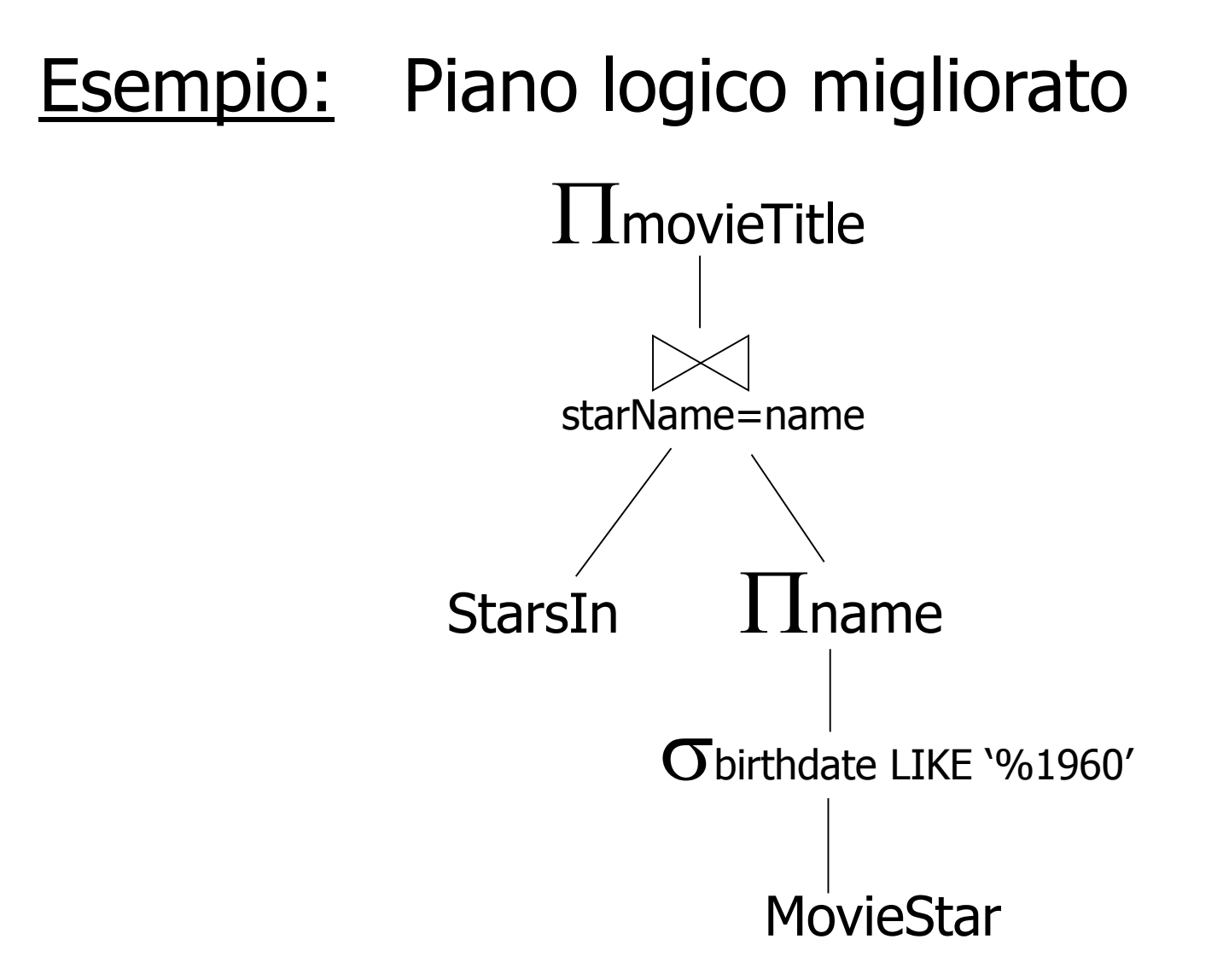

Un miglioramento sul piano precedente

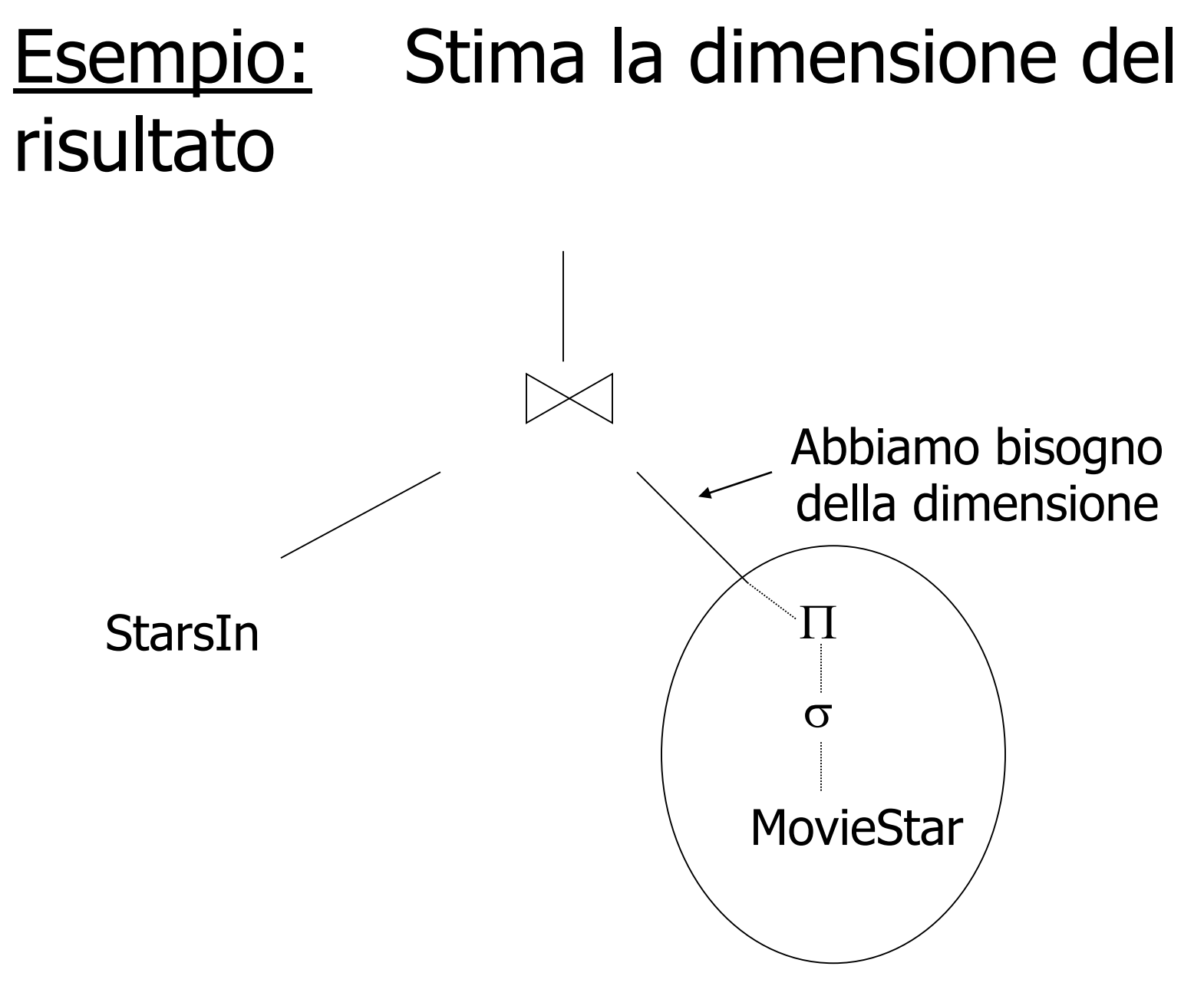

# Esempio: Un piano fisico

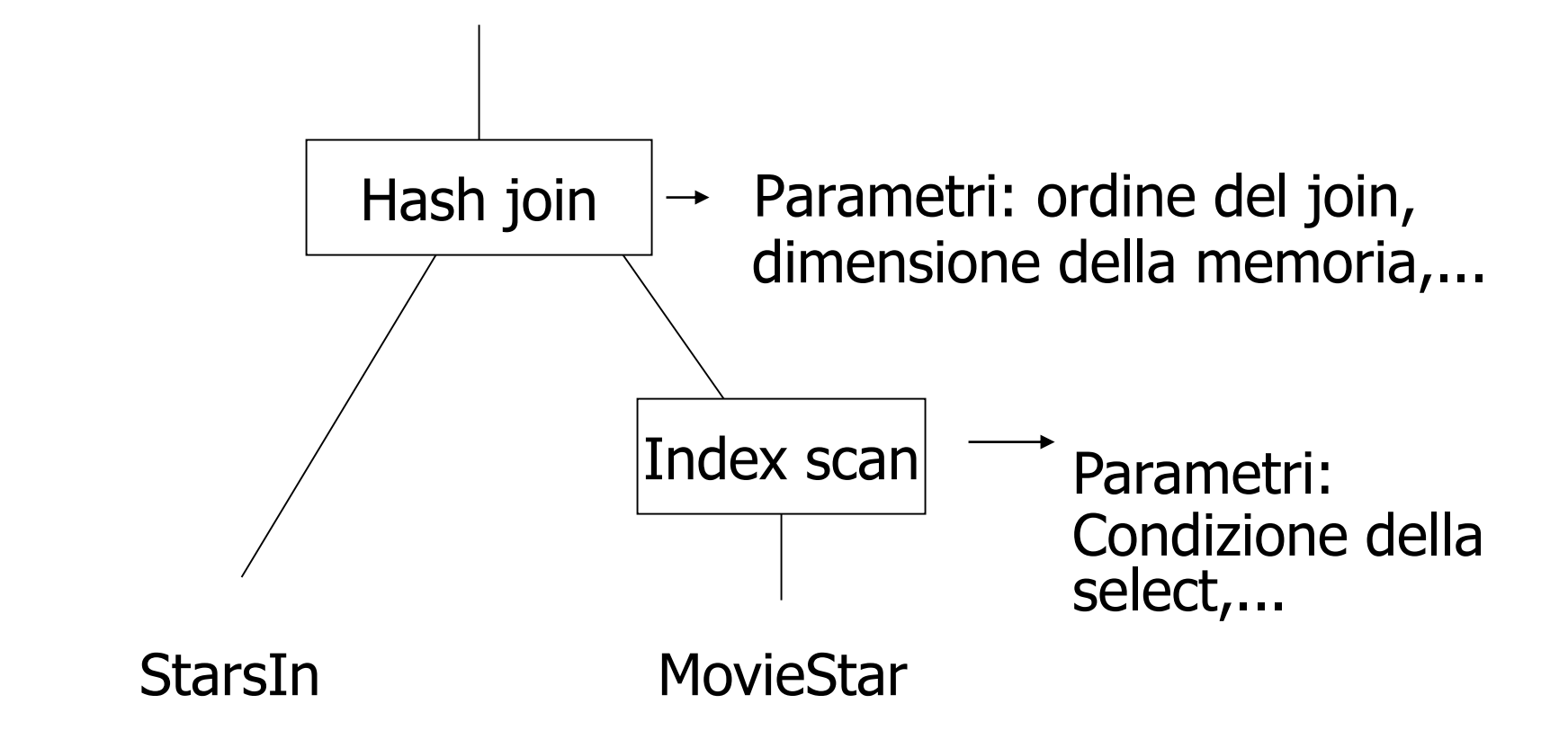

#### Esempio: Stima i costi

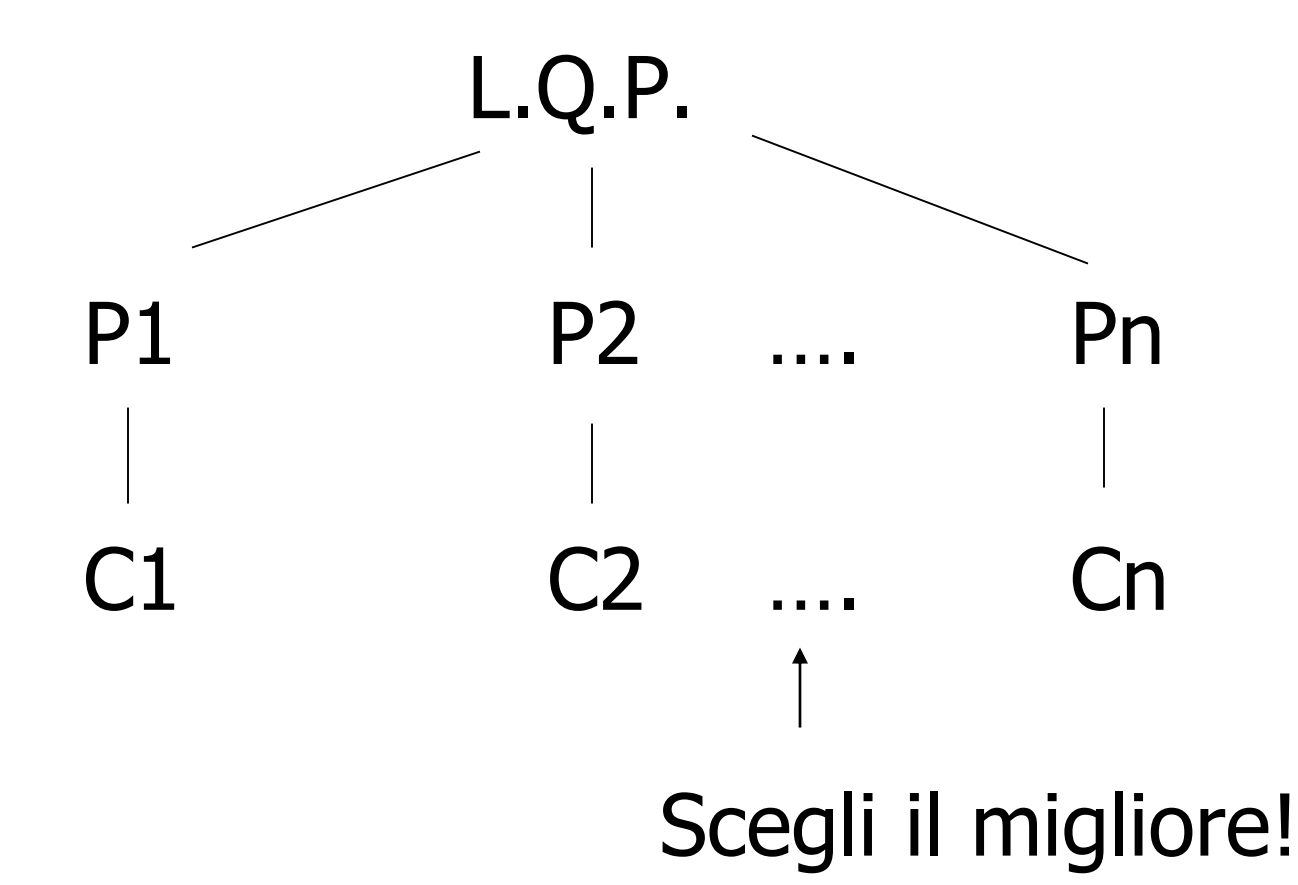

## Ottimizzazione delle Query

- Al livello dell'algebra relazionale
- Al livello del piano di query fisico
	- Genera i piani
	- Stima i costi, considerando i possibili algoritmi
		- Algoritmi di join
		- Uso o meno degli indici

# Ottimizzazione dell'algebra relazionale

• Regole di trasformazione che preservano l'equivalenza

## Regole: join naturale & prodotto cartesiano & unione & intersezione

 $R \bowtie S = S \bowtie R$ 

 $(R \bowtie S) \bowtie T = R \bowtie (S \bowtie T)$ 

# Note:

- Dato che i nomi degli attributi sono contenuti nel risultato l'ordine degli operandi non e' importante
- Possiamo scriverli anche come alberi, ad es,:

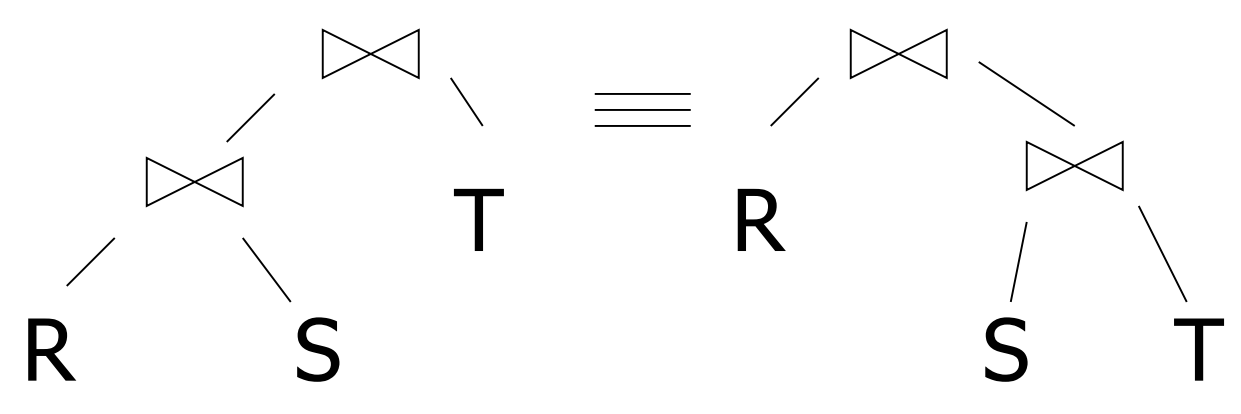

 $R$  x  $S = S$  x R  $(R \times S) \times T = R \times (S \times T)$  $R \cup S = S \cup R$  $R \cup (S \cup T) = (R \cup S) \cup T$  $R \cap S = S \cap R$  $R \cap (S \cap T) = (R \cap S) \cap T$ Regole: join naturale & prodotto cartesiano & unione & intersezione  $R \bowtie S = S \bowtie R$  $(R \bowtie S) \bowtie T = R \bowtie (S \bowtie T)$ 

#### Regole: selezioni

$$
\sigma_{p1\land p2}(R) = \sigma_{p1} [\sigma_{p2}(R)] = \sigma_{p2} [\sigma_{p1}(R)]
$$

$$
\sigma_{p1\lor p2}(R) = [\sigma_{p1}(R)] \cup_{s} [\sigma_{p2}(R)]
$$

La seconda regola funziona solo se R e' un insieme e non un bag

# Esempio:

 $R = \{a,b,c\}$  $S = \{b, c, d\}$  $R \cup_{S} S = \{a,b,c,d\}$  $R \cup_{B} S = \{a,b,b,c,c,d\}$  $R = \{a,a,b,b,b,c\}$  $S = \{b,b,c,c,d\}$  $R \cup_{S} S = \{a,b,c,d\}$  $R \cup_{B} S = \{a,a,b,b,b,b,b,c,c,c,d\}$ 

 $\sigma_{\text{p1vp2}}(R) = \sigma_{\text{p1}}(R) \cup_{\varsigma} \sigma_{\text{p2}}(R)$ Esempio:  $R = \{a, a, b, b, b, c\}$ P1 soddisfatto da a,b; P2 soddisfatto da b,c  $\mathcal{O}_{\text{p1vp2}}(R) = \{a,a,b,b,c\}$  $\mathbf{O}_{p1}(R) = \{a,a,b,b,b\}$  $\mathcal{O}_{p2}(R) = \{b,b,b,c\}$  $\mathcal{S}_{\text{p1}}(R) \cup_{\varsigma} \mathcal{S}_{\text{p2}}(R) = \{a,b,c\}$  $\mathcal{S}_{p1}(R) \cup_R \mathcal{S}_{p2}(R) = \{a,a,b,b,b,b,b,c\}$ 

#### Regole  $\sigma, \cup,$  combinati:

# $\sigma_P(R \cup S) = \sigma_P(R) \cup \sigma_P(S)$  $\sigma_P(R-S) = \sigma_P(R) - S = \sigma_P(R) - \sigma_P(S)$

#### Regole:  $\sigma + \Join$  combinati

# Siano p = predicati con solo attr. di R q = predicati con solo attr. di S  $m =$  predicati con solo attr. di R,S

- $\sigma_{\text{p}}(\text{R} \bowtie \text{S}) = [\sigma_{\text{p}}(\text{R})] \bowtie \text{S}$
- $\sigma_q(R \bowtie S) = R \bowtie [\sigma_q(S)]$
- $\sigma_{\rm m}$  (R  $\bowtie$  S) =  $\sigma_{\rm m}$ (R)  $\bowtie$   $\sigma_{\rm m}$ (S)

#### Regole:  $\sigma + \bowtie$  combinati (continua)

#### Alcune regole possono essere derivate:

 $\sigma_{p\wedge q}$  (R  $\bowtie$  S) =

 $\sigma$ <sub>P^q^</sub>m (R  $\bowtie$  S) =

 $S_{\text{pvq}}(R \bowtie S) =$ 

# $\sigma_{p,q}$  (R  $\bowtie$  S) =  $\sigma_{p}$  (R)]  $\bowtie$   $\sigma_{q}$  (S)]  $\sigma$ p $\alpha$ q $\alpha$ m (R  $\bowtie$  S) = $\sigma$ m $\lceil (\sigma_P R) \bowtie (\sigma_q) \rceil$  $S$ )]= $\lceil \sigma_m(\sigma_p(R)) \rangle \approx \sigma_m(\sigma_q(S))$ ]

# $S_{\text{pvq}}(R \times S) =$

# $[(\sigma_P R) \bowtie S] \cup_S [R \bowtie (\sigma_q S)]$

Solo se  $(\sigma_P R) \bowtie S$  e R  $\bowtie$  ( $\sigma_q$  S) sono insiemi e non bag

#### --> Derivazione per la prima:

 $\sigma_{p\wedge q}$  (R  $\bowtie$  S) =  $\sigma_{p} [\sigma_{q} (R \bowtie S)] =$  $\sigma_p \left[ R \bowtie \sigma_q(S) \right] =$  $\lceil \mathbf{O}_{p} (R) \rceil \bowtie \lceil \mathbf{O}_{q} (S) \rceil$ 

#### Regole per  $\sigma$ , combinati con X

 $\sigma_P (R X S) = \sigma_P (R) X S$  $\sigma_q(R X S) = R X \sigma_q(S)$ 

### Regole: proiezione

# Siano: X = insieme di attributi Y = insieme di attributi  $XY = X \cup Y$  $\pi_{xy} (R) = \pi_{x} [P(x) ]$
## Regole:  $\pi,\sigma$  combinate

## Sia x = sottoinsieme degli attributi di R  $z =$  attributi nel predicato P (sottoinsieme degli attributi di R)

$$
\pi_{x}[\sigma_{p}(R)] = \pi_{x} \{ \sigma_{p}[\mathcal{I}_{x}(R)] \}
$$

## Regole:  $\pi$ ,  $\bowtie$  combinati

## Sia x = sottoinsieme degli attributi di R

- y = sottoinsieme degli attributi di S
- z = intersezione degli attributi di R,S

# $\pi_{xy}$  (R  $\bowtie$  S) =

# $\pi_{xy}\{\pi_{xz}$  (R)  $]\triangleright\{ \pi_{yz}$  (S)  $]\}$

# $\pi_{xy} {\sigma}_{p} (R \bowtie S)$  =  $\pi_{xy}$  { $\sigma_p$  [ $\pi_{xz'}$  (R)  $\bowtie$   $\pi_{yz'}$  (S)] }  $z' = z \cup \{$ attributi usati in P $\}$

# Quali sono 'buone' trasformazioni?

# sp1p2 (R) sp1 [sp2 (R)]

- $\Box$   $\sigma_{p}$  (R $\bowtie$  S)  $\rightarrow$  [ $\sigma_{p}$  (R)]  $\bowtie$  S  $R \bowtie S \rightarrow S \bowtie R$
- $\Box$   $\pi$ x  $[ \sigma_P(R)] \rightarrow \pi_X \{ \sigma_P [\pi_{XZ} (R)] \}$

# Normalmente: esegui le proiezioni prima possibile

Esempio:  $R(A,B,C,D,E)$   $x=\{E\}$ P:  $(A=3) \wedge (B="cat")$ 

 $\pi_{x} {\sigma}_{p} (R)$  rispetto.  $\pi_{E} {\sigma}_{p} {\pi}_{ABE}(R) \}$ 

# Ma  $\vert$  se A e B hanno indici?

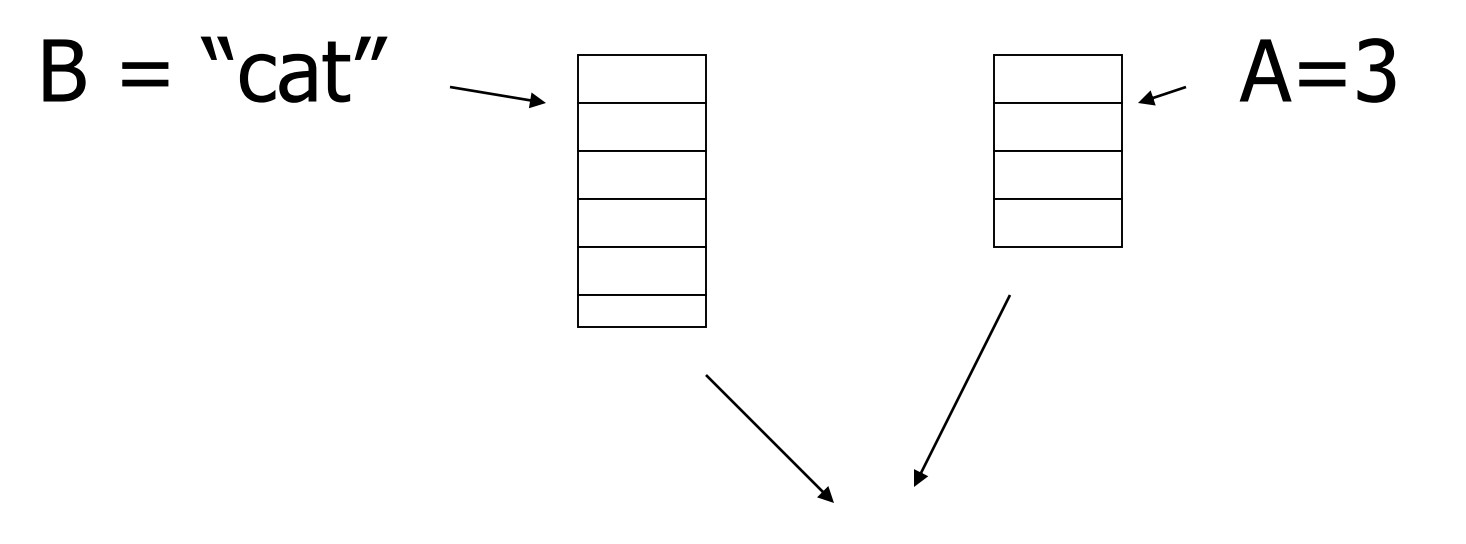

Interseca i puntatori per ottenere i puntatori alle tuple richieste

# In conclusione:

• Non sempre conviene anticipare le proiezioni

# Regola per le selezioni

• Normalmente e' buono anticipare le selezioni, cioe' spingerle in basso nell'albero

# Eccezione

- StarsIn(title, year, starName)
- Movie(title, year, length, inColor,studioName, producerC#)

CREATE VIEW MovieOf1996 AS SELECT \* FROM Movie WHERE year=1996

# **Eccezione**

SELECT starName, studioName FROM MoviesOf1996 m JOIN StarsIn s ON m.title=s.title AND m.year=s.year

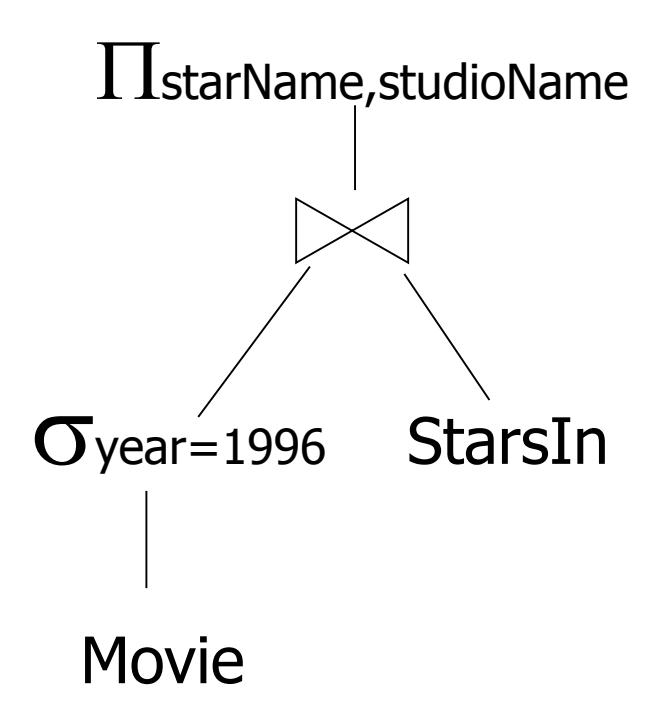

# Eccezione

• Si usa la regola

$$
\sigma_{\mathsf{p}}(R \boxtimes S) = \sigma_{\mathsf{p}}(R) \boxtimes S
$$

- da destra verso sinistra e si porta la selezione sopra il join
- A questo punto, dato che year e' anche attributo di StarsIn e il join contiene year, si puo' spingere la selezione ad entrambi i figli del join

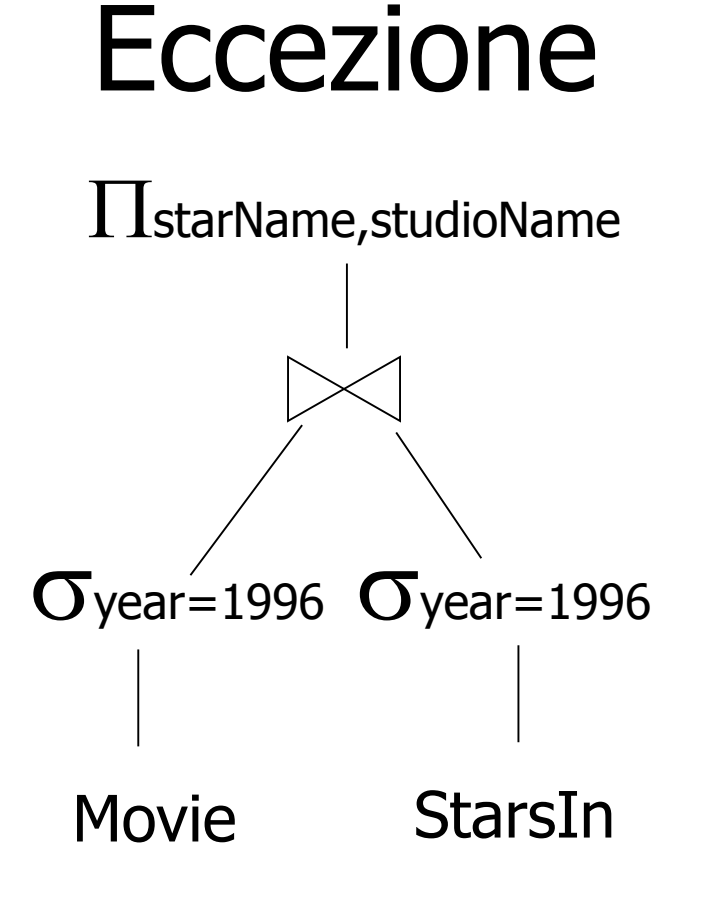

• Quindi in alcuni casi occorre far salire le selezioni il piu' possibile prima di farle scendere

# Schema - Query Processing

- Livello dell'algebra relazionale (logical query plan)
	- Buone trasformazioni
- Livello del piano di query fisico
	- Stima dei costi
	- Genera e confronta i piani fisici dai piani logici
- Stima del costo di un piano di query
- (1) Stima della dimensione dei risultati (2) Stima del numero di IOs

# Stima della dimensione del risultato

- Mantieni le statistiche per la relazione R
	- $T(R)$ : # tuple in R
	- $-S(R)$ : # di bytes in ciascuna tupla di R
	- $-B(R)$ : # di blocchi per tenere tutte le tuple di R
	- $-V(R, A)$ : # di valori distinti in R per l'attributo A

#### Esempio

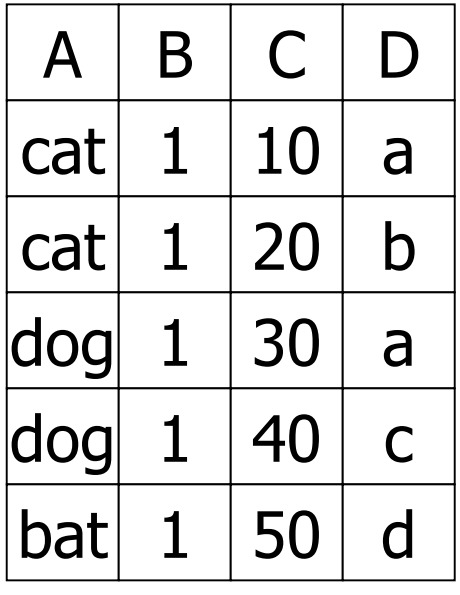

 $R$  |  $A$  |  $B$  |  $C$  |  $D$  |  $A$ : stringa di 20 byte B: intero di 4 byte C: data di 8 byte D: stringa di 5 byte

 $T(R) = 5$   $S(R) = 37$  $V(R,A) = 3$   $V(R,C) = 5$  $V(R,B) = 1$   $V(R,D) = 4$ 

# Stima del numero di blocchi

- Ipotesi:
	- Record impaccati
	- Tutto lo spazio nei blocchi occupato da record (no strutture ausiliarie)

 $B(R)=T(R)*S(R)/B$ 

Dove B e' la dimensione in bytes del blocco

# Stima della dimensione per  $W = R1 \times R2$

# $T(W) = T(R1) \times T(R2)$

# $S(W) = S(R1) + S(R2)$

# Stima della dimensione per  $W = \sigma_{A=a} (R)$

# $S(W) = S(R)$

 $T(W) = ?$ 

#### **Esempio**

R V(R,A)=3 A B C D cat 1 10 a cat 1 20 b dog 1 30 a dog 1 40 c bat 1 50 d

$$
V(R,A)=3\nV(R,B)=1\nV(R,C)=5\nV(R,D)=4
$$

 $W = \sigma_{z=val}(R)$   $T(W) = T(R)/V(R,Z)$  $W = \sigma_{A=val}(R)$   $T(W) = T(R)/3$ 

## Assunzione:

#### I valori per l'attributo Z sono uniformemente distribuiti sui possibili V(R,Z) valori

# Assunzione alternativa:

#### I valori per l'attributo Z sono uniformemente distribuiti sul dominio con DOM(R,Z) valori.

# **Esempio**

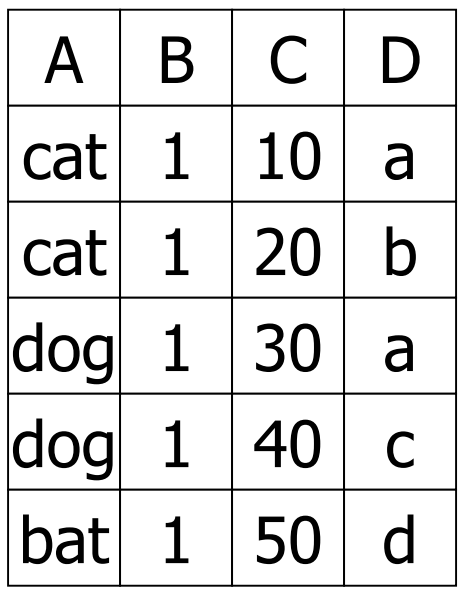

 $R \left[\begin{array}{c|c} A & B & C & D \\ \hline \end{array}\right]$  Assunzione alternativa  $V(R,A)=3$  DOM $(R,A)=10$  $V(R,B)=1$  DOM $(R,B)=10$  $V(R,C)=5$  DOM $(R,C)=10$  $V(R, D)=4$  DOM $(R, D)=10$ 

$$
W = \sigma_{z=val}(R) \quad T(W) = \frac{T(R)}{DOM(R,Z)}
$$

#### $C=val \Rightarrow T(W) = 5/10=0.5$

#### $B=val \Rightarrow T(W)= 5/10=0.5$

### A=val  $\Rightarrow$  T(W)= 5/10= 0.5

# Cardinalita' della selezione

#### $SC(R, A) = #$  medio di record che soddisfano una condizione di uguaglianza su R.A  $T(R)$

 $V(R,A)$  $SC(R, A)$  $T(R)$ DOM(R,A)

$$
Caso \qquad W = \sigma_{z \geq val}(R) ?
$$

 $T(W) = ?$ 

- Soluzione  $# 1$ :  $T(W) = T(R)/2$
- Soluzione # 2:  $T(W) = T(R)/3$

• Soluzione  $# 3:$  stima i valori nel range

Exempio R  
\n
$$
W = \sigma_{z \ge 15} (R)
$$
\n
$$
W = \sigma_{z \ge 15} (R)
$$
\n
$$
Max = 20
$$

 $f = 20-15+1 = 6$  (frazione del range)  $20-1+1$  20

 $T(W) = f \times T(R)$ 

## Stima della dimensione per

$$
W = R1 \triangleright \triangleleft R2
$$
  
Sia X = attributi di R1  
Y = attributi di R2

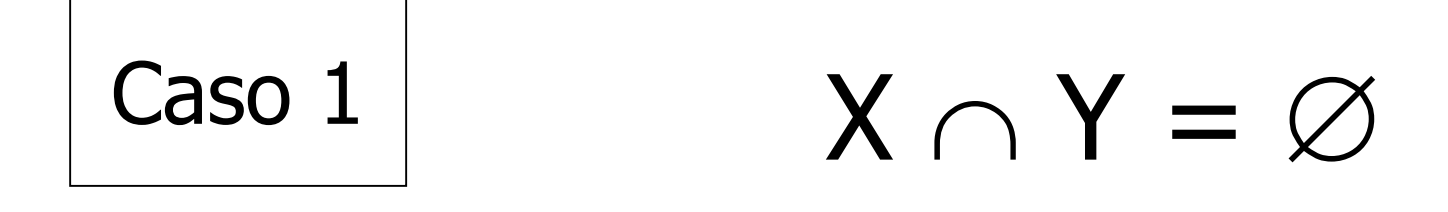

#### Lo stesso di R1 x R2

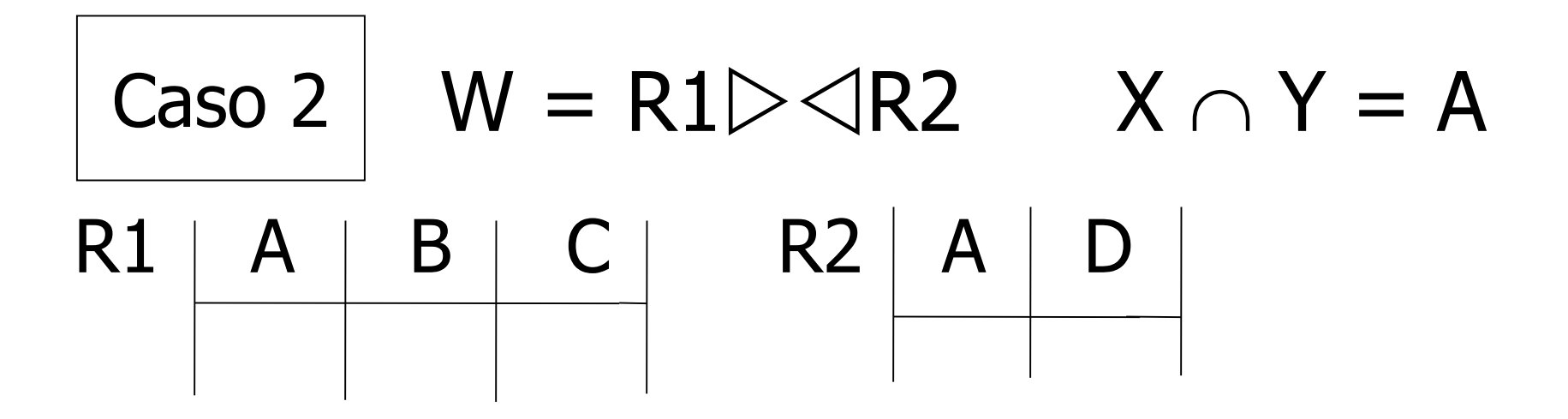

#### Assunzione:

 $V(R1,A) \le V(R2,A)$  e ogni valore per A in R1 e' in R2  $V(R2,A) \le V(R1,A)$  e ogni valore per A in R2 e' in R1

"inclusione dell'insieme dei valori"

# Calcolare  $T(W)$  quando  $V(R1,A) \leq V(R2,A)$

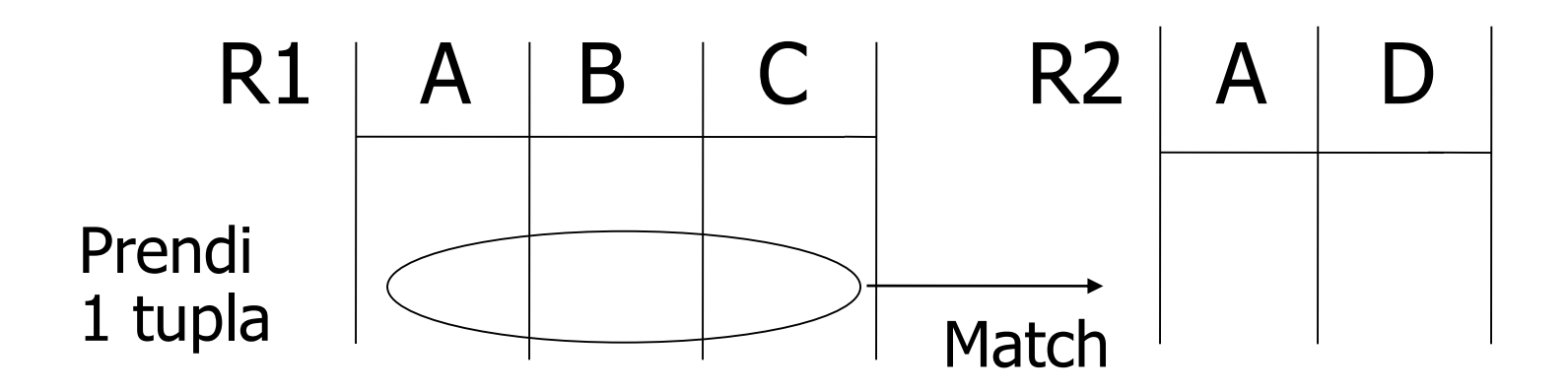

1 tupla corrisponde a  $T(R2)$  tuple... V(R2,A)

Quindi T(W) = 
$$
\frac{T(R2)}{V(R2, A)}
$$
 × T(R1)

# •  $V(R1,A) \le V(R2,A)$   $T(W) = T(R2) T(R1)$  $V(R2,A)$

# •  $V(R2,A) \le V(R1,A)$  T(W) = T(R2) T(R1) V(R1,A)

#### [A e' l'attributo comune]

## In generale  $W = R1 \triangleright \triangleleft R2$

# $T(W) = T(R2) T(R1)$ max{ V(R1,A), V(R2,A) }

In tutti i casi:

#### $S(W) = S(R1) + S(R2) - S(A)$ dimensione dell'attributo A

# Join naturale con attributi di join multipli

 $R1(x,y1,y2)$ ,  $R2(y1,y2,z)$  $W = R1$   $\ge$   $\le$  R2

Date due tuple r1 di R1 ed r2 di R2, qual'e' la probabilita' che facciano join? Prob che r1 ed r2 abbiano uguale y1  $=1/max\{V(R1,y1),V(R2,y1)\}$ Prob che r1 ed r2 abbiano uguale y2  $=1/max\{V(R1,y2),V(R2,y2)\}$ 

# Attributi di join multipli

• Quindi, di T(R1)\*T(R2) tuple, quelle che fanno match sono

#### $T(R1)T(R2)$ max{V(R1,y1),V(R2,y1)}max{V(R1,y2),V(R2,y2)}

# Esempio

- $W=R(a,b,c)$   $R.b=S.d$  and  $R.c=S.e$   $S(d,e,f)$
- $T(R)=1000$   $T(S)=2000$
- $V(R,b)=20$   $V(S,d)=50$
- $V(R, c) = 100$   $V(S, e) = 50$
- $T(W)=1000*2000/(50*100)=400$
## Stima delle dimensioni

- $S = \sigma_{A=a \wedge B=b}(R)$
- $T(S)=T(R)/(V(R,A)xV(R,B))$
- $Q = \mathbb{G}_{A=a}$  OR B=b  $(R)$
- $T(Q)$ =min{T(R),T( $\sigma$ <sub>A=a</sub>(R))+T( $\sigma$ <sub>B=b</sub> (R))}

Nota: per espressioni complesse, e' necessario calcolare i risultati T,S,V intermedi.

Es. 
$$
W = [\sigma_{A=a}(R1)] \triangleright \triangleleft R2
$$

\nrelazione U

\n $T(U) = T(R1)/V(R1, A) \quad S(U) = S(R1)$ 

\nQuanto vale V (U, \*) ?

#### Per stimare Vs

```
Es., U = \sigma_{A=a} (R1)supponendo che R1 abbia gli 
attributi A,B,C,D
    V(U, A) = 1V(U, B) = V(R1, B)V(U, C) = V(R1, C)V(U, D) = V(R1, D)
```
## Per i join  $U = R1(A,B)$  $\triangleright$   $\triangleleft R2(A,C)$

## $V(U,A) = min \{ V(R1, A), V(R2, A) \}$  $V(U,B) = V(R1, B)$  $V(U,C) = V(R2, C)$

[assunzione "conservazione dell'insieme dei valori"]

Esempio:

#### $Z = R1(A,B) \bowtie R2(B,C) \bowtie R3(C,D)$

#### $T(R1) = 1000 \text{ V}(R1,A)=50 \text{ V}(R1,B)=100$  $T(R2) = 2000 \text{ V}(R2,B) = 200 \text{ V}(R2,C) = 300$  $T(R3) = 3000 \text{ V}(R3,C) = 90 \text{ V}(R3,D) = 500$  $R1$  $R2$  $R3$

#### Risultato parziale:  $U = R1 \bowtie R2$

 $T(U) = 1000 \times 2000$   $V(U,A) = 50$ 

 $200 \t\t V(U,B) = 100$  $V(U, C) = 300$ 

#### $Z = U \bowtie R3$

### $T(Z) = 1000 \times 2000 \times 3000 = 100.000$ 200×300

 $V(Z, A) = 50$  $V(Z,B) = 100$  $V(Z,C) = 90$  $V(Z,D) = 500$ 

## Altro ordine

 $W=R2(B,C)$   $\bowtie$  R3(C,D) T(W)=2000x3000 300  $V(W,B)=200$  $Z = R1 \times W$  $T(Z) = 2000 \times 3000 \times 1000 = 100.000$ 300x200

## **Osservazione**

• Le assunzioni di inclusione dell'insieme dei valori e di conservazione dell'insieme dei valori garantiscono che la stima della dimensione del risultato sia la stessa indipendentemente dall'ordine con cui si eseguono i join

## Altro esempio

 $R(a,b,c) \triangleright \triangleleft S(b,c,d) \triangleright \triangleleft U(b,e)$  $T(R)=1000$   $T(S)=2000$   $T(U)=5000$  $V(R,a)=100$  $V(R,b)=20$   $V(S,b)=50$   $V(U,b)=200$  $V(R, c) = 200$   $V(S, c) = 100$  $V(S,d)=400$ 

V(U,e)=500

## Altro esempio

 $W=R \triangleright \triangleleft S$  $T(W)=1000x2000$ 50x200  $V(W,b)=20$  $Z= W \triangleright \triangleleft U$ T(U)=1000x2000x5000=5000 50x200x200

# In generale

- Se abbiamo un join di n relazioni
- $S = R1 \triangleright \triangleleft R2 \triangleright \triangleleft ... \triangleright \triangleleft Rn$
- T(S) si ottiene moltiplicando il numero di tuple in ogni relazione e, per ciascun attributo A, dividendo per tutti i V(Ri,A) tranne il piu' piccolo
- Se A appare una volta sola, V(Ri,A) non compare nella formula
- Si veda il libro per la dimostrazione

• Da non dimenticare: le statistiche devono essere mantenute aggiornate…

### Schema

- Stima del costo di una query
	- Stima della dimensione dell'output fatto!
	- Stima del # di IOs prossimo…

• Generare e confrontare i piani